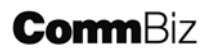

## Administrator Primer

An Administrator has an important task activating your service and setting up your Users so they can start using CommBiz as soon as possible. Following is a guide, so that Administrators are ready to activate the CommBiz service, once the tokens have been received.

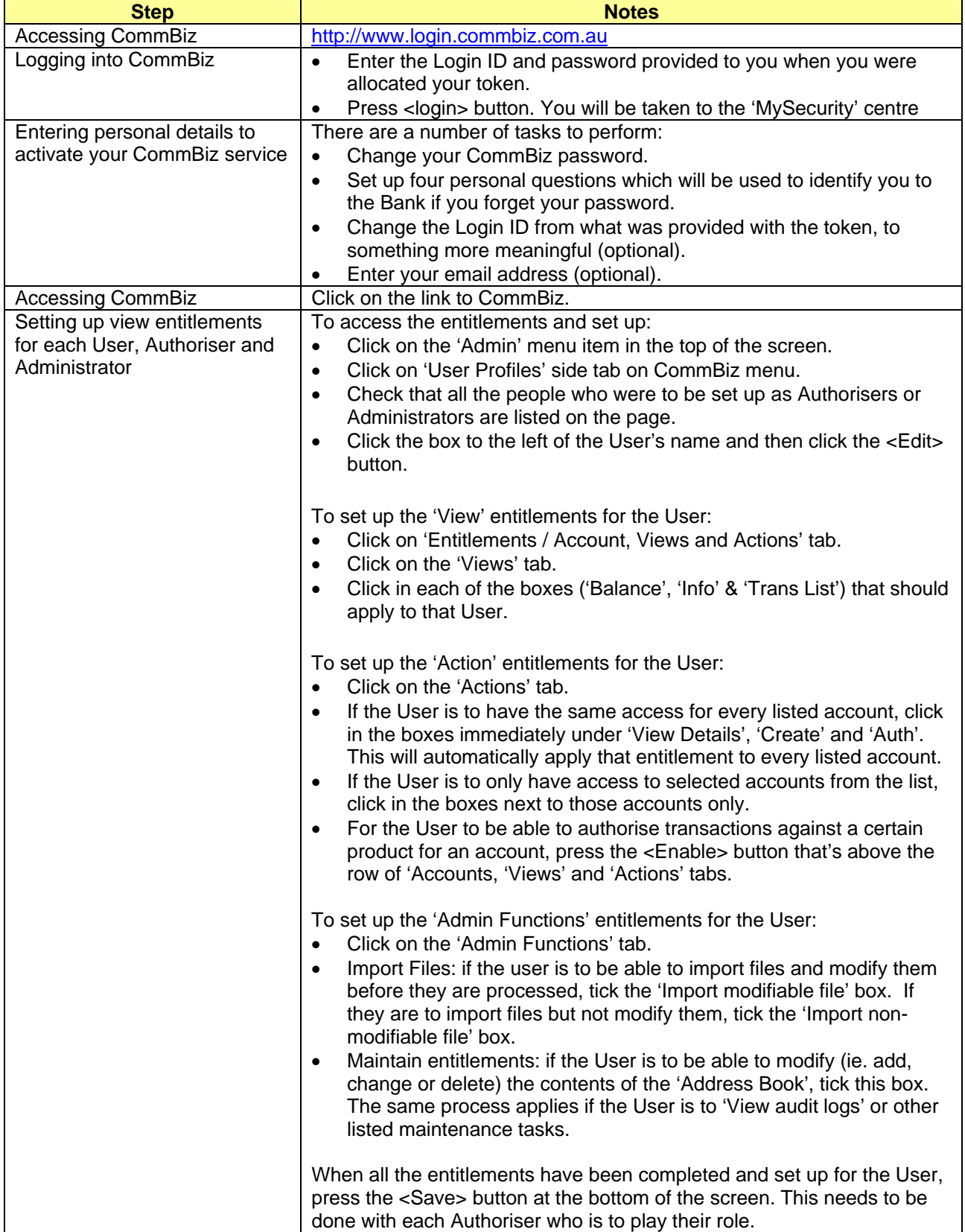